# <span id="page-0-0"></span>**Shape**

## **Description**

The Shape class allows the appearance and behavior of drawing object to be manipulated. On its own, Shape represents a simple auto shape, such as a line, rectangle, or oval. A shape may also represent the display area of a [Comment](https://wiki.softartisans.com/display/EW12/Comment) or the size, position, and formatting of a [Picture](https://wiki.softartisans.com/display/EW12/Picture).

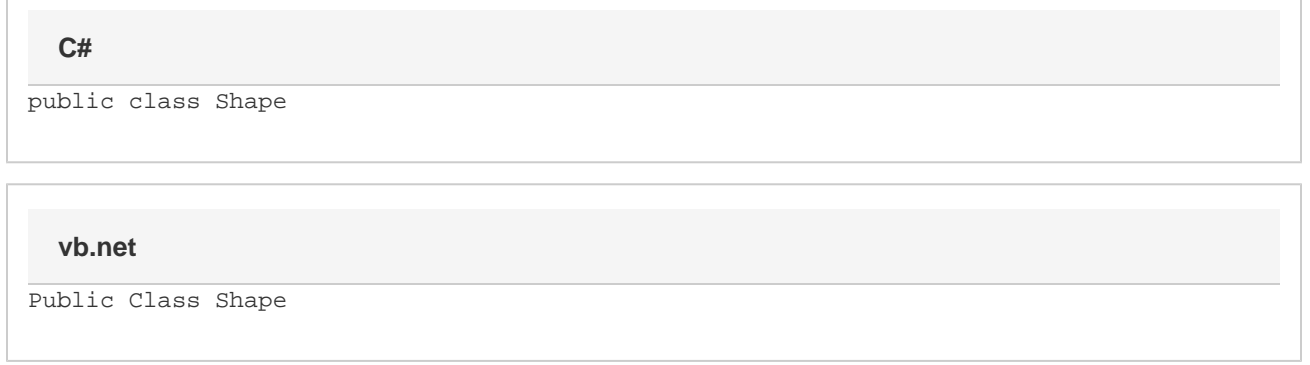

#### **Remarks**

Once a Shape is created with a particular [ShapeType](https://wiki.softartisans.com/display/EW12/ShapeType), the type may not be changed. Instead, delete the shape and create a new one with the appropriate type.

To create a Shape object, call [Shapes.CreateShape](https://wiki.softartisans.com/pages/viewpage.action?pageId=11764717).

## **Properties**

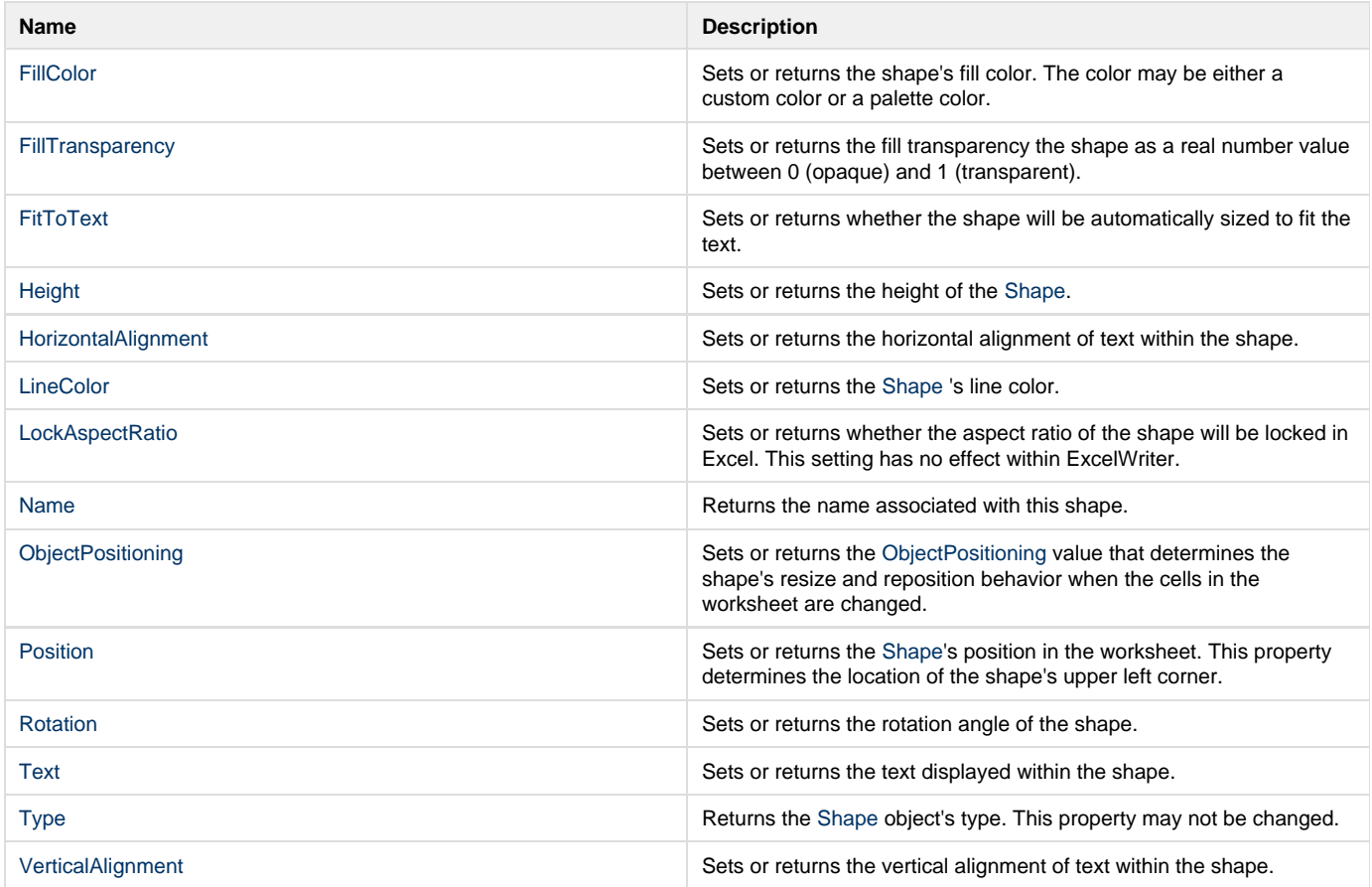

### **Methods**

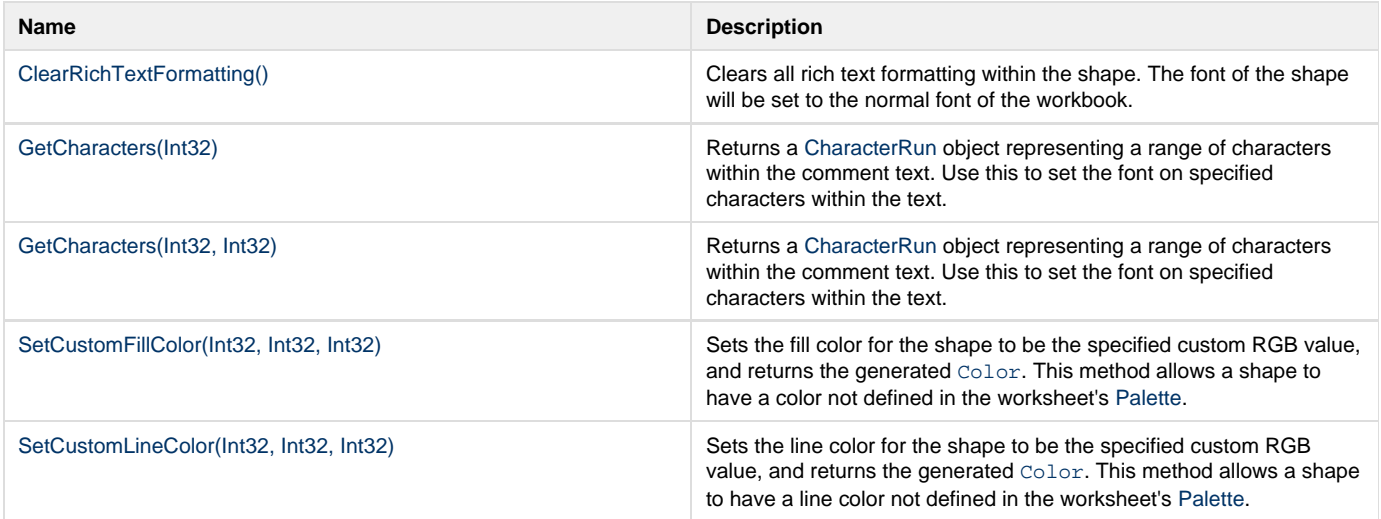